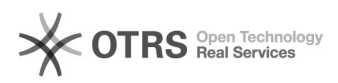

**FAQ-Artikel-Ausdruck**

## OTTO Kategorieauswahl: Unterschiedliche Kategorien in magnalister und im Marktplatz Frontend

13.05.2024 20:35:01

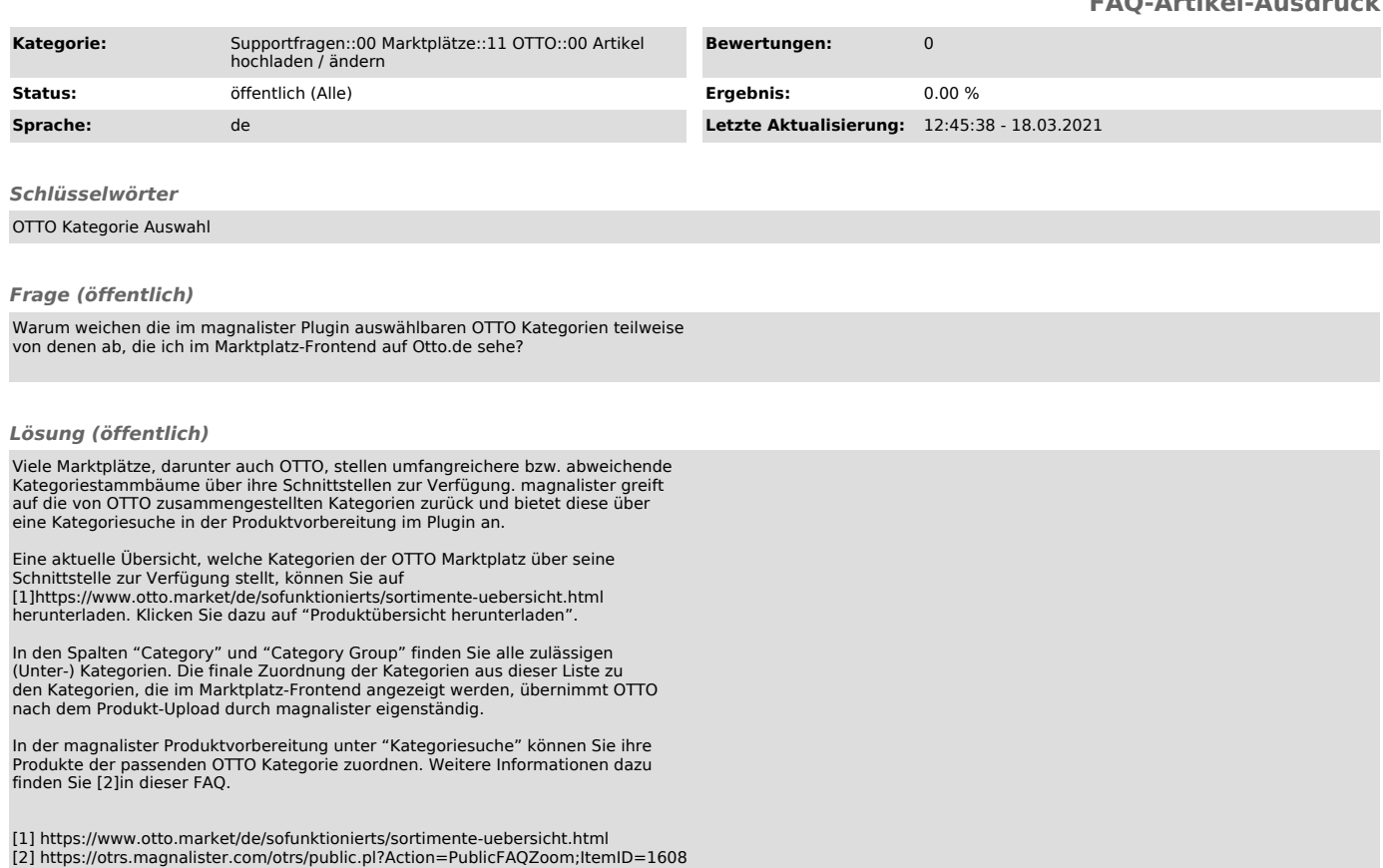